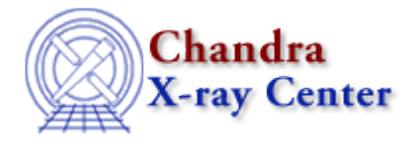

URL[: http://cxc.harvard.edu/ciao3.4/get\\_paramest.html](http://cxc.harvard.edu/ciao3.4/get_paramest.html) Last modified: December 2006

## *AHELP for CIAO 3.4* **get\_paramest** Context: sherpa

*Jump to:* [Description](#page-0-0) [CHANGES IN CIAO 3.1](#page-0-1) [Bugs](#page-0-2) [See Also](#page-0-3)

## **Synopsis**

Module functions to retrieve the output of parameter estimation methods.

## **Syntax**

```
Array_Type get_unc()
Array_Type get_proj()
Array_Type get_cov()
Struct_Type get_intunc()
Struct_Type get_intproj()
Struct_Type get_regunc()
Struct_Type get_regproj()
```
# <span id="page-0-0"></span>**Description**

See get\_unc, get\_proj, get\_cov, get\_intunc, get\_intproj, get\_regunc, and get\_regproj for more information.

#### <span id="page-0-1"></span>**CHANGES IN CIAO 3.1**

The structures returned by these functions contain additional fields which are described in the documentation for each function.

# <span id="page-0-2"></span>**Bugs**

See th[e Sherpa bug pages](http://cxc.harvard.edu/sherpa/bugs/) online for an up–to–date listing of known bugs.

## <span id="page-0-3"></span>**See Also**

*sherpa*

berrors, bsyserrors, compute\_errors, compute\_statistic, covariance, errors, ftest, get\_paramestint, get\_paramestlim, get\_paramestreg, goodness, interval–projection, interval–uncertainty, list\_paramest, mlr, projection, region−projection, region−uncertainty, restore paramest, run\_paramest, run\_paramestint, run\_paramestlim, run\_paramestreg, set\_errors, set\_syserrors, staterrors, syserrors, uncertainty

The Chandra X−Ray Center (CXC) is operated for NASA by the Smithsonian Astrophysical Observatory.

60 Garden Street, Cambridge, MA 02138 USA. Smithsonian Institution, Copyright © 1998−2006. All rights reserved.

URL: [http://cxc.harvard.edu/ciao3.4/get\\_paramest.html](http://cxc.harvard.edu/ciao3.4/get_paramest.html) Last modified: December 2006